# **Checkpoints and Recovery**

For Rendering to Disk only. Checkpoints and recovery are ignored for interactive rendering.

### **Recovery**

Recovery allows us to resume/recover from the previously paused or incomplete stopped render. To turn it on, check **Recover Render** in RenderMan RIS ROP's **Advanced** Tab.

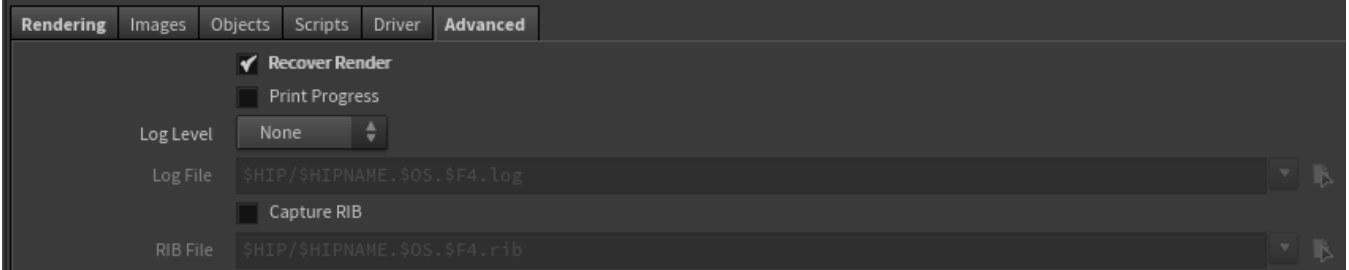

## **Checkpoints**

Render recovery is often used with checkpointing. To turn it on, check **Recover Render** in RenderMan RIS ROP's **Advanced** > **Render** Tab.

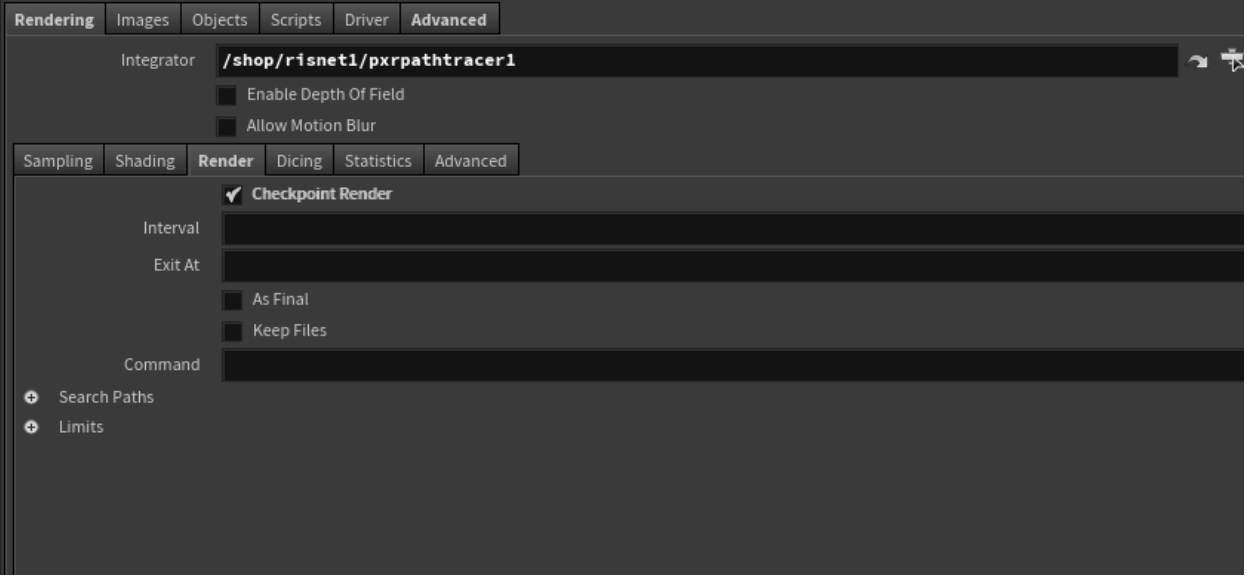

- Interval the time between checkpoint saves
- Exit At Exit the render at this time and render no more
- As Final Even if the render completes, save the data necessary to pick up the render. This will result in a larger file
- Keep Files Name and preserve all the past checkpoints instead of only the more recent one
- Command Command for the RIB file location (if one is generated)

#### **Incremental Renders**

⊕

Incremental renders are not recoverable without checkpointing enabled. With incremental on and checkpoints off, the buckets are not written out until the end of the render. See table below:

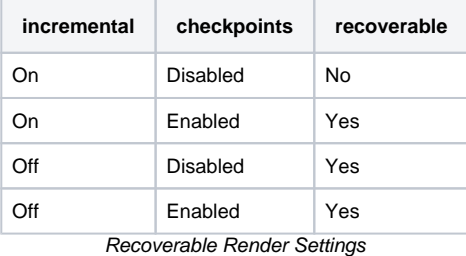

#### **Recovery and 'keepfiles'**

Do not enable the keepfiles option for checkpointing if you want to use the recover capability. ⊕ Option "checkpoint" "uniform int keepfiles" [0]

The keepfiles option causes prman to save a sequence of checkpoints for debugging purposes giving each checkpoint image a unique file name tagged with increment and elapsed render time. However, when attempting to recover a file, prman won't scan your directory for checkpointed files or try to choose one. It will only look for the file by the original render output name.

**More Info** ⊕

More information on Checkpointing and Recovery can be found [here](https://rmanwiki.pixar.com/display/REN24/Checkpointing+and+Recovery#CheckpointingandRecovery-HowtoSpecify)